## DT10 Ver.13.0.1 リリースノート

弊社の「動的テストツール DT10」をご利用いただだきありがとうございます。 このリリースには、機能改善、製品構成の一部変更、問題点の修正が含まれています。

### ▼ 既知の不具合修正 : Ver.13.0.0 → Ver.13.0.1

- ・ オーバーライドした関数が大量に存在するソースコードに変数値出力ポイントを挿入した場合、マクロ定義が正しくない 問題を修正しました。
- ・ 「指定位置へのテストポイント自動挿入」と「指定位置のテストポイント実行属性指定」を同時に実施し、両方に同じ 文字列を指定すると、挿入されたテストポイントに実行属性が設定されない問題を修正しました。
- ・ 「ソースコードを整形する」を True の設定で自動挿入したときに、switch 文への整形挿入結果が通常の挿入位置と 異なる問題を修正しました。
- ・ 同名関数を作成後、テストポイントを手動挿入して手動削除すると、フォルダビュー上のステップ番号がずれる問題を 修正しました。
- ・ 関数の先頭位置に「指定位置へのテストポイント自動挿入」でテストポイントが挿入された場合、そのテストポイントが 直前の関数に所属してしまう問題を修正しました。
- ・ 同名関数が 1 ファイルに複数ある場合に変数値出力ポイントを挿入すると、DT ヘッダ内のテストポイントマクロ定義がコ ンパイルエラーになる問題を修正しました。
- ・ 「条件付きコンパイル解析を行う」を True に設定し、プリプロセッサディレクティブの記述があるソースに対して「指定位置 へのテストポイント自動挿入」を実行すると、エラーになる問題を修正しました。
- ・ C#で enum のブレースにセミコロンがない場合、テストポイントの挿入箇所が見つからないエラーになる問題を修正しまし た。
- ・ Java でアノテーションの記述があると、テストポイント自動挿入の結果、コンパイルエラーになる場合がある問題を修正し ました。
- ・ Javaで newに初期化コードが記述されていると、初期化コード内にテストポイントが挿入されてしまう場合がある問題を 修正しました。
- ・ 複数ファイルに高速テストポイントが挿入されている場合、先頭ファイル以外のファイルの先頭位置にテストポイントを手 動挿入すると、正しいテストポイントマクロが生成されない問題を修正しました。
- ・ DTCmd -newins で条件付きコンパイル解析が有効になっているプロジェクトに対してテストポイントを挿入しても、条件 付きコンパイル解析内容が反映されない問題を修正しました。

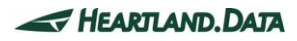

# 過去の変更点

- ◆ DT10 Ver.13.0.0 [リリースにおける変更点](#page-2-0)
- ◆ DT10 Ver.12.2.0 [リリースにおける変更点](#page-4-0)
- ◆ DT10 Ver.12.1.0 [リリースにおける変更点](#page-5-0)
- ◆ DT10 Ver.11.3.0 [リリースにおける変更点](#page-6-0)
- ◆ DT10 Ver.11.1.0 [リリースにおける変更点](#page-7-0)
- ◆ DT10 Ver.11.0.1 [リリースにおける変更点](#page-8-0)
- ◆ DT10 Ver.11.0.0 [リリースにおける変更点](#page-8-1)
- ◆ DT10 Ver.10.5.1 [リリースにおける変更点](#page-9-0)
- ◆ DT10 Ver.10.5.0 [リリースにおける変更点](#page-9-1)

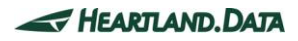

## <span id="page-2-0"></span>DT10 Ver.13.0.0 リリースにおける変更点

#### ▼ 機能改善 : Ver.12.2.0 → Ver.13.0.0

- ・ テストポイント挿入で Java の匿名クラスに対応しました。
- ・ メインウィンドウでファイルや関数の検索及びフィルタリング機能を追加しました。
- ・ DTPlanner にテストポイントが挿入されているファイル数や有効テストポイント数を表示するカラムを追加しました。
- ・ ソースファイル登録ウィンドウで検索及びフィルタリング機能を追加しました。
- ・ カバレッジ専用ドライバ(※1)用のヘッダ生成機能を追加しました。
- ・ DTCmd -import でプロファイル名指定機能を追加しました。
- ・ DTCmd -import でデータフォーマット指定機能を追加しました。
- ・ DTCmd -newins のファイルリスト指定で、ファイルリスト内に記述するソースのパスにファイルリストファイルからの相対パス を指定できるように対応しました。
- ・ 指定位置へのテストポイント自動挿入でテストポイントを挿入可能な位置にのみ挿入するように対応しました。
- ・ カバレッジ専用ドライバ(※1)によって出力されたデータをインポートする機能を追加しました。
- ・ USB ドングルによるライセンスチェックでリモートデスクトップに対応しました。(※2)
- ・ DTCmd でテストポイント有効無効状態をインポートできる機能を追加しました。
- ・ DTCmd -report でレポートデータを指定することなく最新のレポートデータを表示する機能を追加しました。
- ※1 テストポイント通過で出力されるトレース情報を bit 単位で管理するカバレッジ専用のドライバです。

※2 USB ドングルの書き換えが必要になります。(有償)

### ▼ 既知の不具合修正 : Ver.12.2.0 → Ver.13.0.0

- ・ DTCmd -newins で未登録のソースファイルに対して指定位置へのテストポイント自動挿入のみを実行するとテストポイ ントが挿入されない問題を修正しました。
- ・ プロパティエディタの周期時間設定を表示した状態で、テストレポートや解析レポートのウィンドウから時間単位を変更 したとき、プロパティエディタの単位表示が更新されない不具合を修正しました。
- ・ DT10 の環境設定でカバレッジ情報のプロファイル自動引き継ぎを有効にして、DTPlanner ウィンドウを開いた状態で DT10 のレポートデータ解析を実行したとき、通過実績ありとなるステップの DTPlanner 側のアイコンが更新されない不 具合を修正しました。
- ・ 同名関数が定義されているソースファイルに対して「FuncIn テストポイントを関数先頭行に必ず挿入する」の指定を有 効にして、テストポイント追加挿入を実行したときに、同名関数の一部のテストポイントのステップ番号が重複してしまう 不具合を修正しました。
- ・ 文字コードが UTF16 のソースファイルに対して、指定位置へのテストポイント自動挿入を実行すると「作業ファイルの作 成に失敗しました」のエラーが発生する不具合を修正しました。
- ・ テストポイント自動挿入で、ソースコードの先頭行に何等かの問題がありエラーを検出した場合、全て「パターンマッチン グエラー」と表示する不具合を修正しました。
- ・ 自動挿入設定の警告レベルで、「読み取り属性を解除する」を有効にしていても、指定位置へのテストポイント自動挿 入を実行するとエラーが発生する不具合を修正しました。
- ・ ソースコードの文字コードとして、コードページを指定した状態で、指定位置へのテストポイント自動挿入を実行するとエ ラーが発生する不具合を修正しました。
- ・ DTCmd で指定する接続設定ファイルの書式で CAN 接続の通信速度指定タグ名がヘルプと異なっている問題を修しま した。
- ・ ファイル書き出しレポートをインポートするとき、コア情報が正しく取得できない場合がある問題を修正しました。
- ・ DTMerge を実行すると、テストポイントが正しく挿入されてない場合がある問題を修正しました。
- ・ DTCmd でプロジェクトを新規作成したとき、プロジェクトデフォルト設定から「else を補完する」の設定を引き継げない問 題を修正しました。
- ・ 条件付きコンパイル解析で特定の記述形式がある場合、正しくテストポイントを挿入できない問題を修正しました。

### ▼ Ver.13.0.0リリース時点の既知の不具合

- ・ DTCmd で『DTCmd -import <プロジェクトファイル名> -TPOnOff:<テストポイント有効無効状態保存ファイル> <存在 しないオプション名>』を入力して実行した時に、エラーにならずにく存在しないオプション名>を無視して処理が実行され てしまう。
- ・ 特定の条件において挿入されるテストポイントのマクロが異常になる。

```
----
```

```
void Func1()
```

```
{
```

```
 return;
```

```
 }
```

```
void main()
```

```
{
```
 //keyword return;

 } ----

上記のコードに対して上下あるいは上のみの指定位置へのテストポイント自動挿入を実施すると上側のテストポイントマク ロの第一引数が直上に定義した関数を示している(//keyword 行の直前の行までを Func1 の関数の範囲として認識して しまっている)

### <span id="page-4-0"></span>DT10 Ver.12.2.0 リリースにおける変更点

▼ 機能改善 : Ver.12.1.0 → Ver.12.2.0

- ・ソースコード整形の指定に else 節が省略されていれば else 節を自動生成してテストポイントを挿入するオプションを 追加しました。
- ・実行ルートの解析を行わない C1 カバレッジ解析モードを追加しました。
- ・指定位置へのテストポイント挿入機能で、挿入行としてキーワード検出行の上下を指定できるようにオプションを 追加しました。
- ・マルチウェーブスコープの変数設定が、テストポイント更新機能等でクリアされないように対応しました。
- ・VisualStudio 2015 のプロジェクトファイルをインポートできるように対応しました。
- ・マルチウェーブスコープのマーカー線を 2 個表示できるように対応しました。
- ・マルチウェーブスコープの拡大・縮小、スクロールの操作をマウスのドラッグ等で実行できるように対応しました。
- ・ファイル書き出しレポートのインポート機能で、ファイル終端に余分なデータが格納されていてもエラーとならないように対応 しました。
- ・DTCmd の-NewIns コマンドに、キーワードによる指定位置へのテストポイント挿入機能を追加しました。
- ・Event ID によって、テストレポートリストを色分けする機能を追加しました。
- ・DTCmd の-NewIns コマンドで、関数を指定した場合、その関数に含まれるラムダ式にもテストポイントが 挿入されるように対応しました。

#### ▼ 既知の不具合修正 : Ver.12.1.0 → Ver.12.2.0

- ・ソースコードウィンドウで開いているソースファイルを外部エディタで更新した場合、
- 変更前の内容で上書きしてしまう場合がある問題を修正しました。
- ・DTDiff で、差分抽出を実行すると、比較元のソースファイルと同名のヘッダファイルが作成されてしまう問題を 修正しました。
- ・UART 接続で変数値を正しく取得できない問題を修正しました。
- ・COM ポートとして 10 以上を指定したときにレポート取得できない問題を修正しました。
- ・UART 接続で特定の USB シリアル変換ケーブルを使用するとレポートが欠損する問題を修正しました。
- ・Ethernet 接続でアプリケーションフィルタが使用していない状態でもフィルタ情報が送られてしまう問題を修正しました。
- ・変数初期化テーブルにダブルコロンが記述されていると、テストポイント自動挿入機能で強制終了となる問題を 修正しました。
- ・レポート表示フィルタに設定されているステップや関数が含まれるソースファイルが、外部エディタ等で更新された場合、 テストポイントの更新処理を実行すると、プロジェクトが読み込めなくなる問題を修正しました。
- ・C#でラムダ式の後に yeild 文が記述されていると正しくテストポイントが挿入できない問題を修正しました。
- ・レポート収集停止後、プロジェクトを保存せずに合算解析を実行したとき、強制終了する問題を修正しました。
- ・不正なレポートデータが含まれる状態で合算解析を実行したときに、強制終了する問題を修正しました。
- ・指定位置へのテストポイント自動挿入機能でテストポイント自動挿入を無効にした場合に、

同一関数内に複数の挿入箇所があると正しくテストポイントが挿入されない問題を修正しました。

・テストポイント自動挿入設定で指定した型定義ファイルの読み込みエラーになってしまう問題を修正しました。

・レポート表示フィルタに設定しているモジュールの親モジュールを削除すると強制終了する問題を修正しました。

・マルチウェーブスコープで、レポートデータフォルダに複数の.dat ファイルがある場合、

最初の.dat ファイルのデータしか表示されない問題を修正しました。

・ネットワークドライブのファイルを登録した場合、テストポイントの削除等が正しく実行できない問題を修正しました。

## <span id="page-5-0"></span>DT10 Ver.12.1.0 リリースにおける変更点

### ▼ 機能改善 : Ver.11.3.0 → Ver.12.1.0

・テストポイント挿入で C#のラムダ式に対応しました。

・DynamicTracer Storage に対応しました。

- ・レポート収集時の古いレポートデータを自動削除する機能を追加しました。
- ・外部テキストファイルから条件付きコンパイル解析設定をインポートする機能を追加しました。
- ・電流測定時に電流値を小数点数で表示できるように対応しました。
- ・ファイル書き出し接続の 64 コアターゲットに対応しました。
- ・DTCmd に DTConverter 機能を統合しました。
- ・DTCmd のテストポイント挿入機能を改善しました。
- ・レポート解析結果の表示順を降順表示優先に変更しました。
- ・プロセス占有率スコープのエクスポートに対応しました。
- ・CPU 負荷測定の最小時間間隔をユーザー指定できるように対応しました。
- ・サブツール(DTDiff)の新プロジェクトに対応しました。
- ・ハードウェアマニュアルをヘルプから除外しました。
- ・関数カバレッジレポート機能を追加しました。
- ・DT10 にプラグインメニューを追加しました。

### ′既知の不具合修正 : Ver.11.3.0 → Ver.12.1.0

・過去のレポートデータを合算解析すると、そのプロファイルのレポートを開けなくなる場合がある問題を修正しました。

- ・「FuncIn テストポイントを関数先頭行に必ず追加する」を有効にしてテストポイント追加挿入を実行するとテストポイント が削除されてしまう問題を修正しました。
- ・try 節の中のテストポイントを通過したテストレポートを解析すると、その関数の C1 カバレッジが正しく計算できない問題 を修正しました。
- ・同名関数が存在するファイルで関数指定挿入を実行すると、エラーが発生する場合がある問題を修正しました。

### ▼ Ver.12.1.0リリース時点の既知の不具合

・Dynamic Tracer を接続した状態で、DynamicTracerStorage 動作設定ダイアログを開き、 ファームウェア更新を実行して「閉じる」ボタンをクリックした直後に、DynamicTracer の電源を切ると、 アプリケーションが強制終了する。

### <span id="page-6-0"></span>DT10 Ver.11.3.0 リリースにおける変更点

#### ▼ 機能改善 : Ver.11.1.0 → Ver.11.3.0

・Windows10 に対応しました。

- ・ソースコード整形を伴う TP 自動挿入に対応し、プロジェクト設定項目を追加しました。
- ・C#ソースへの TP 自動挿入において、yield return の前への FuncOut 挿入に対応しました。
- ・CAN 接続において、アプリケーションフィルタの仕様を改善しました。
- ・Ethernet(トレーサー無し)接続において、CAN 接続と同等のアプリケーションフィルタ機能を追加しました。
- ・Ethernet(トレーサー無し)接続において、エポックタイムによる経過時間取得に対応しました。
- ・アナログボックスからの入力値を電流の単位で表示する、電流測定モードを追加しました。
- ・DTDiff において、新規追加となったソースファイルへのテストポイント挿入に対応しました。
- ・DTPlanner において、アイテムダブルクリックによる DT10 表示の同期に対応しました。
- ・テストレポートリストの右クリックメニューにエクスポート項目を追加しました。
- ・レポート取得開始・停止ポイントに設定できる種類に、変数値出力ポイントを追加しました。

### ▼ 既知の不具合修正 : Ver.11.1.0 → Ver.11.3.0

- ・DTCmd において、テストポイント挿入時にキャンセルポイントが発生すると強制終了する場合がある問題を 修正しました。
- ・関数トレースにおいて、イベント ID をタスクとして解析するとき、ネストが正しくない問題を修正しました。
- ・レポートデータ読み込みでエラーが発生した場合にも、レポートが開いた状態になる問題を修正しました。
- ・アナログデータ収集時、表示設定した場合にしか MWS でアナログデータを表示できない問題を修正しました。
- ・ファイル書き出しレポートのインポート機能において、エディション制限のメッセージが表示されない問題を修正しました。
- ・テスト報告書内の ResultList ダイアログにおいて、OK、NG 判定が保持されない問題を修正しました。
- ・派生 New/Delete 等で明示的なクラス記述があった場合、テストポイント挿入時、エラーになることがある問題を 修正しました。
- ・実測値が 0 の時の Typ/Max 余裕度の表示が不定である問題を修正しました。
- ・解析結果の自動引継ぎ有効時に、単一で順次解析した時と合算解析した時で C1 解析の結果が 異なる場合がある問題を修正しました。
- ・DTPlanner を開いた状態で DT10 側から通過実績を変更した時、開き直すまで DTPlanner に反映されない問題を 修正しました。
- ・英語版アプリケーションにおいて、同じ意味で異なる単語を使用している表記ゆれの箇所を統一しました。

#### ▼ Ver.11.3.0リリース時点の既知の不具合

- ・DTPlanner を開いた状態でレポート解析を実行した時、DTPlanner のアイコンが更新されないことがある。
- ・C#ソースにおいて、名前が 256 字以上のクラス内で関数定義として operator で型変換をオーバーロードした関数が あると自動挿入エラーになる。
- ・C#ソースにおいて、IEnumerator.MoveNext のように関数名の前に書かれることがあるクラス名を 自動挿入ライブラリが取り出せない。
- ・接続方式によって利用できないテストポイント種別も挿入することができてしまう。
- ・英語版ヘルプにおいて、Screen Structure The main window ページの画像が小さく、クリックで拡大表示されない。
- ・英語版ヘルプにおいて、The Rule for Automatic Test Point Insertion ページの 1 枚目画像中に誤字がある。

### <span id="page-7-0"></span>DT10 Ver.11.1.0 リリースにおける変更点

#### ▼ 機能改善 : Ver.11.0.1 → Ver.11.1.0

- ・「DT10 AutomotiveEdition」において、AutomotiveEdition 用ヘルプを追加しました。
- ・「DT10 AutomotiveEdition」において、Statement/Branch Coverage の計算方法を改善しました。(ISO26262 適合)
- ・「DT10 AutomotiveEdition」において、カバレッジ解析で無効テストポイントを計算から除外しないように改善しました。

#### ▼ 製品構成の変更 : Ver.11.0.1 → Ver.11.1.0

- ・サブツールである DTSimpleTracer が削除されました。
- ・英語版においては、サブツールである DTSimpleTracer、及び DTDiff が削除されました。
- ・ユーザーズマニュアルが削除されました。製品のマニュアルは、ヘルプ機能をご利用ください。

#### ▼ 既知の不具合修正 : Ver.11.0.1 → Ver.11.1.0

- ・接続設定の「経過時間データはターゲットプログラムで取得する」の設定値の入力において、数値キー以外は無効となる 問題を修正しました。
- ・過去のプロファイルを選択した場合に、マージ確認のダイアログが表示されてしまう問題を修正しました。
- ・特定のウィンドウ操作後にアプリを再起動直した場合に強制終了する問題を修正しました。
- ・テストポイントが挿入された状態で、テストポイント追加挿入を実行した場合、プロパティエディタが変更できず、 「挿入前ファイルの行番号の値が不正です」と表示される問題を修正しました。
- ・テスト報告書の C0 カバレッジ結果の全モジュールの計算対象 TP 数が 0 になってしまう問題を修正しました。
- ・Ver.10.5.1 までの DT10 アプリで作成したプロジェクト(カバレッジ特化が有効)を開いた際のメッセージを 正しく修正しました。
- ・テストレポートにおけるデータのトリミングにおいて、プロジェクト情報のコピーを指定するとエラーになる問題を 修正しました。

## <span id="page-8-0"></span>DT10 Ver.11.0.1 リリースにおける変更点

▼ 不具合修正 : Ver.11.0.0 → Ver.11.0.1

・接続方式において、「UART(トレーサー無し)」を選択した場合、データが取得できない問題を修正しました。

## <span id="page-8-1"></span>DT10 Ver.11.0.0 リリースにおける変更点

### ▼ 機能改善 : Ver.10.5.1 → Ver.11.0.0

・関数名の最大長を 512 文字まで拡張しました。

- ・各ドッキングウィンドウの位置を初期化する機能を追加しました。
- ・関数遷移スコープの拡大・縮小操作において、CTRL キーの仕様を逆転して操作性を向上しました。
- ・関数遷移スコープのマーカー線の描画を半透明にして、認識性を向上しました。
- ・改行/文字コード混在時のエラー処理のデフォルト設定を変更し、強制的に変換し続行するようにしました。
- ・1 ファイル限定であった高速テストポイント挿入を複数ファイルに対して挿入可能としました。
- ・ターゲット機器との接続方式に「I2C 接続」を追加しました。 GPIO 2 本で接続が可能となりました。
- ・GPIO/SPI/I2C 接続において、耐ノイズ、ケーブル延長を可能とする「GPIO ノイズアイソレータ」に対応しました。
- ・DTCmd のプロジェクト新規作成コマンドにおいて、接続設定ファイルを指定できるようにしました。
- ・CAN 接続において、ドライバによるデータ取得のフィルタ機能を追加しました。
- 再コンパイル無しで、TP の有効無効が切り替え可能となります。
- ・カーネルテストポイントのマクロを汎用性が高い形式に改善しました。
- ・DTPlanner 上にテストポイントの行番号を表示するように改善しました。

#### ▼ 既知の不具合修正 : Ver.10.5.1 → Ver.11.0.0

- ・ソースコードが一致していて関数名が異なる時、DTMerge でテストポイントがずれる問題を修正しました。
- ・「指定プロジェクトのソースファイル」を選択し、インポートをすると、「引数が正しくありません」というエラーが発生する 問題を修正しました。
- ・ソースコードが一致していて関数名が異なる時、DTMerge でテストポイントがずれる問題を修正しました。
- ・C ソースにおいて、コメントの書き方によって、正常に自動挿入されない問題を修正しました。
- ・Java ソースにおいて、ジェネリックが記述されていると正常に自動挿入されない問題を修正しました。
- ・他の統合環境でソースファイルを開いている時に、DTMerge のソース変更ができない問題を修正しました。
- ・特定パターンで C1 解析がエラーとなる問題を修正しました。
- ・カーネルテストポイントがあるソースに対して行番号の調整を行うと、エラーが発生する問題を修正しました。
- ・ソースコードビューにおいて、環境設定からフォントサイズを変更すると、最終行だけ変更されない問題を修正しました。
- ・ステッププロパティの呼び出し関数の<参照>が正しく表示されなくなる問題を修正しました。
- ・「符号なし 32bit 整数型名」を変更した場合、「確定して閉じる」を押しても自動挿入処理が行われてしまう問題を 修正しました。
- ・プロパティビューのステップ種別のドロップダウンリストに、「throw」が存在しない問題を修正しました。

・プロパティビューでステップ種別を「free」に変更しても反映されない問題を修正しました。

- ・ブランチカバレッジ自動挿入において、continue を持つ do に対しての挿入結果が無限ループを生成してしまう問題を 修正しました。
- ・FuncIn 以外の自動キャンセルポイントが挿入できない問題を修正しました。
- ・キャスト式の書き方により、正常に自動挿入されない問題を修正しました。
- ・return 文の整形の「無視する識別子」が 0 個の場合でもエラーが出ない問題を修正しました。
- ・高速テストポイントを使用しているプロジェクトで、イベント ID 取得方式を高速テストポイントが未対応のものを 選択しなおした場合、ヘッダが書き換わらず高速テストポイント使用時のままになっている問題を修正しました。
- ・接続設定ファイルが、.txt の拡張子以外のファイルでも読み込んでしまう問題を修正しました。

## <span id="page-9-0"></span>DT10 Ver.10.5.1 リリースにおける変更点

▼ 既知の不具合修正 : Ver.10.5.0 → Ver.10.5.1

・イベントトリガーを高速テストポイント変換した際に、通常の高速テストポイントになってしまう問題を修正しました。

- ・DTConverter において、Ver.10.5.0 のプロジェクトが開けない問題を修正しました。
- ・関数遷移スコープにおいて、表示画面上にマーカー線がある状態で拡大をした場合に、途中で先頭にジャンプしてしまう 問題を修正しました。

## <span id="page-9-1"></span>DT10 Ver.10.5.0 リリースにおける変更点

#### ▼ 機能改善 : Ver.10.4.2 → Ver.10.5.0

・合算解析時にもフィルタを考慮するように改善しました。

- ・手動挿入の際に、マルチウェーブスコープの変数設定を初期化せずに維持するように改善しました。
- ・C1 通過情報の引継ぎにおいて、100%ではなく部分的に達成している場合でも引き継げる機能を追加しました。
- ・コンストラクタ/デストラクタを同名関数とせずに、見分ける機能を追加しました。

### ▼ 既知の不具合修正 : Ver.10.4.2 → Ver.10.5.0

・ステップに NG の設定値があると、OK の詳細リストでも NG 表示になってしまう問題を修正しました。

・過去のプロファイルを選択した状態で、レポートを全て削除すると最新プロファイルに戻れなくなる問題を修正しました。

- ・テストポイントのチェックボックスの ON/OFF を更新しても、「有効無効状態の更新」ボタンが Enable にならない問題を 修正しました。
- ・ソースコードウィンドウのジャンプで、EditBox が空のときに下部のボタン郡を押すとエラーになる問題を修正しました。
- ・「Ethernet(トレーサー無し)」などの一部の接続方式で、非対応となる設定項目がグレーアウトされていない問題を 修正しました。
- ・FreeEdition で使用できない機能を選択した際のメッセージを正しく表示するように修正しました。
- ・テスト報告書を作成する度に、範囲テストの TP 数が増えてしまう問題を修正しました。
- ・イベント情報取得方式を変更しても、挿入済みの KernelInfo が削除されない問題を修正しました。
- ・関数遷移スコープで縮小表示すると時に、時間軸のスクロールが先頭位置になってしまう問題を修正しました。
- ・関数遷移スコープで、他のレポートから同期した後に、ビューをクリックすると、データの最終位置までスクロールしてしまう 問題を修正しました。
- ・DTCmd で新しいバージョンのプロジェクトを開くと、強制終了する問題を修正しました。
- ・DTMerge でバックアップファイルにテストポイントが存在していて、DT ヘッダの include 行が挿入されていない場合に、 テストポイント行がずれてしまう問題を修正しました。
- ・DTMerge において、同名関数の一部に差異があった場合、ステップ番号が正しく更新されない問題を修正しました。
- ・DTMerge において、未割当の FuncIn ステップを最後の関数の実行ステップより後ろに手動挿入すると、強制終了する 問題を修正しました。

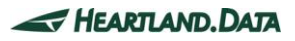